# **Summary of the MAQC Data Sets**

#### **The MicroArray Quality Control (MAQC) Consortium**

Contact:

*Leming Shi*, National Center for Toxicological Research (NCTR), U.S. Food and Drug Administration (FDA) 3900 NCTR Road, Jefferson, Arkansas 72079, U.S.A. Tel: +1-870-543-7387, Fax: +1-870-543-7854 Leming.Shi@fda.hhs.gov; http://edkb.fda.gov/MAQC/; http://www.fda.gov/nctr/science/centers/toxicoinformatics/maqc/

## October 2, 2006, 10:18 AM CDT

- 1. Results of the MAQC project has been described in a series of manuscripts published in *Nature Biotechnology*, September 8, 2006. PDF files of the manuscripts are freely available at http://www.nature.com/nbt/focus/maqc/.
- 2. The MAQC data set are publicly available starting through the following four mechanisms:
	- GEO (series accession number: **GSE5350**); All original files (e.g. CEL files) can be downloaded as a single tar file at ftp://ftp.ncbi.nih.gov/pub/geo/DATA/supplementary/series/GSE5350/ (3.99 GB).
	- ArrayExpress (accession number: **E-TABM-132**, pending);
	- ArrayTrack (http://www.fda.gov/nctr/science/centers/toxicoinformatics/ArrayTrack/); and
	- The MAQC website (http://edkb.fda.gov/MAQC/MainStudy/upload/) a good place to download normalized data (filenames staring with "norm\_") in a multi-column table format per platform (see Table 8 of this document). The filenames should be self-explanatory.
- 3. Image files (e.g., .DAT files from Affymetrix platform) are not publicly deposited, but will be made available upon request.
- 4. For updated information (e.g., corrections, detailed data set annotation, and feedback from users) about the MAQC data sets, please visit the MAQC website (http://edkb.fda.gov/MAQC/).
- 5. Corrections, questions, and comments should be addressed to <u>Leming.Shi@fda.hhs.gov</u>.

The total number of microarrays used in the MAQC project: **1,329**

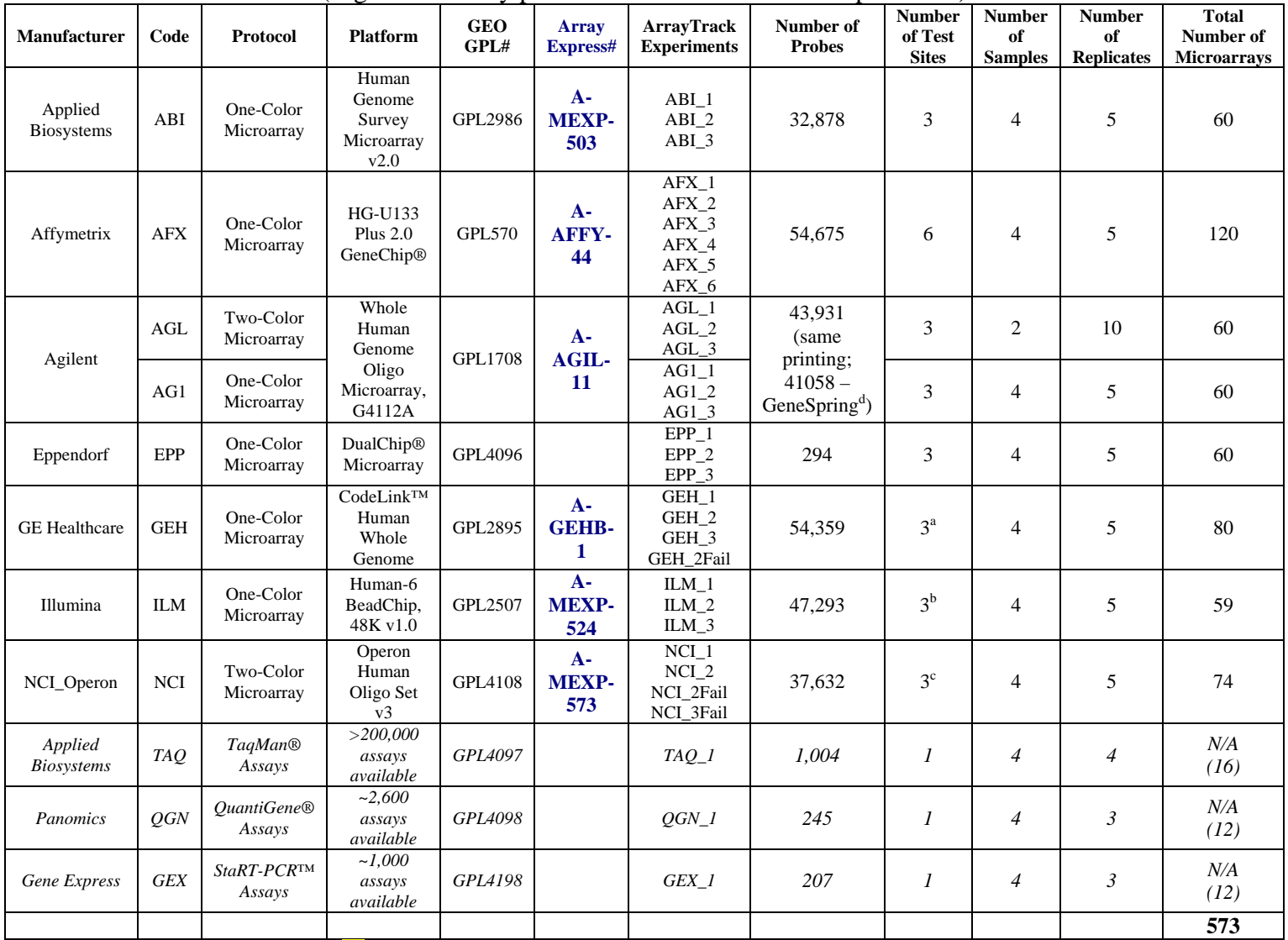

## **Table 1. "***Official***" Platforms and Data Included in the MAQC Main Study: 573 microarrays\*** (Eight microarray platforms and three alternative platforms)

*\*There are 40 "virtual" microarrays corresponding to the three alternative platforms (TAQ, QGN, and GEX).* 

Test sites and sample types are referenced using the following nomenclature: "platform code\_test site\_ sample ID". Sample A = 100% UHRR; Sample B = 100% HBRR; Sample C = 75% UHRR:25% HBRR; and Sample  $D = 25%$  UHRR:75% HBRR.

<sup>a</sup>Test site GEH\_2 repeated an initial, failed experiment (GEH\_2Fail, due to protocol issues).

<sup>b</sup>Test site ILM\_1 only had 19 microarrays.

<sup>c</sup>Test site NCI\_2 partially repeated an initial, failed experiment (NCI\_2Fail, due to protocol issues) with 14 microarrays. Test site NCI\_3 failed an initial experiment (NCI\_3Fail, due to protocol issues) and partially repeated the study with another batch of printed slides (site NCI\_3r in Table 2).

<sup>d</sup>Data from replicating spots were averaged within GeneSpring software to generate a single value for each unique probe.

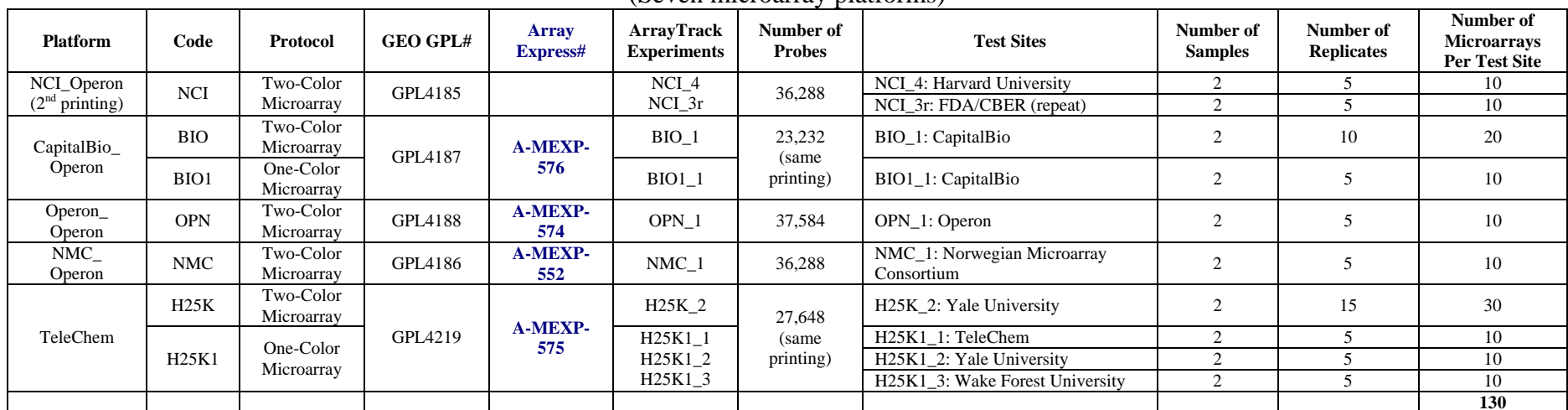

#### **Table 2. "***Additional***" Platforms and Data Included in the MAQC Main Study: 130 microarrays**

(Seven microarray platforms)

**Table 3. "***Tumor***" Data Included in the MAQC Study: 20 microarrays**<sup>a</sup>

| <b>Manufacturer</b> | Code       | <b>Protocol</b>         | <b>Platform</b>                    | GEO<br>GPL#   | Array<br>Express#       | <b>ArravTrack</b><br>Experiments* | Number of<br><b>Probes</b> | Number<br>of Test<br><b>Sites</b> | Number<br>of<br><b>Samples</b> | <b>Number</b><br>of<br><b>Replicates</b> | <b>Total</b><br>Number of<br><b>Microarrays</b> |
|---------------------|------------|-------------------------|------------------------------------|---------------|-------------------------|-----------------------------------|----------------------------|-----------------------------------|--------------------------------|------------------------------------------|-------------------------------------------------|
| Affymetrix          | <b>AFX</b> | One-Color<br>Microarrav | HG-U133<br>Plus $2.0$<br>GeneChip® | <b>GPL570</b> | A<br><b>AFFY-</b><br>44 | $AFX_1$<br>$AFX_2$                | 54,675                     |                                   |                                |                                          | 20                                              |

(One microarray platform at two laboratories in Stanford University)

 ${}^{\text{a}}$ Tumor\_Stanford\_Lab1 and Tumor\_Stanford\_Lab2. T = Tumor (colon adenocarcinoma), N = Normal (normal colon tissue, patient matched). The tumor data set was analyzed in Lin, G., He, X., Ji H., Shi, L., Davis, R.W. and Zhong, S. *Nature Biotechnology*, **24**(10), 2006.

| <b>Manufacturer</b>          | Code       | <b>Protocol</b>         | <b>Platform</b>                                       | <b>GEO GPL#</b> | <b>Array</b><br>Express# | <b>ArrayTrack</b><br><b>Experiments</b> | Number of<br><b>Probes</b>                        | <b>Number</b><br>of Test<br><b>Sites</b> | <b>Number</b><br>of<br><b>Samples</b> | <b>Number</b><br>of<br><b>Replicates</b> | <b>Total</b><br>Number of<br><b>Microarrays</b> |
|------------------------------|------------|-------------------------|-------------------------------------------------------|-----------------|--------------------------|-----------------------------------------|---------------------------------------------------|------------------------------------------|---------------------------------------|------------------------------------------|-------------------------------------------------|
| Applied<br><b>Biosystems</b> | ABI        | One-Color<br>Microarray | Rat Genome<br>Survey<br>Microarray                    | GPL2996         | <b>A-MEXP-</b><br>565    | ABI                                     | 26,857                                            |                                          | 6                                     | 6                                        | 36                                              |
| Affymetrix                   | <b>AFX</b> | One-Color<br>Microarray | <b>Rat Genome</b><br>230 2.0<br>GeneChip <sup>®</sup> | GPL1355         | <b>A-AFFY-</b><br>43     | <b>AFX</b><br>AFX <sub>2</sub>          | 31,099                                            | 2                                        | 6                                     | 6                                        | 72                                              |
| Agilent                      | AG1        | One-Color<br>Microarray | Whole<br>Rat Genome<br>Oligo<br>Microarray,<br>G4131A | <b>GPL2877</b>  | A-AGIL-<br>19            | AG1                                     | 43,628<br>$(41,070-$<br>GeneSpring <sup>a</sup> ) |                                          | 6                                     | 6                                        | 36                                              |
| <b>GE</b> Healthcare         | <b>GEH</b> | One-Color<br>Microarray | Rat Whole<br>Genome<br>Bioarray,<br>300031            | GPL2896         | <b>A-GEHB-</b><br>4      | <b>GEH</b>                              | 35,129                                            |                                          | 6                                     | 6                                        | 36                                              |
|                              |            |                         |                                                       |                 |                          |                                         |                                                   |                                          |                                       |                                          | 180                                             |

**Table 4. "Rat** *Toxicogenomics***" Validation Data Included in the MAQC Study: 180 microarrays**  (Four microarray platforms in five laboratories)

<sup>a</sup>Data from replicating spots were averaged within GeneSpring software to generate a single value for each unique probe. Therefore, the number of rows in the normalized data is fewer than that in the original data files from Agilent's Feature Extraction software. The rat toxicogenomics data set was analyzed in Guo, L. *et al*. *Nature Biotechnology*, **24**(9), 2006.

#### **Table 5. "***Pilots***" Data (Pilot-I and Pilot-II) Included in the MAQC Study: 426 microarrays**

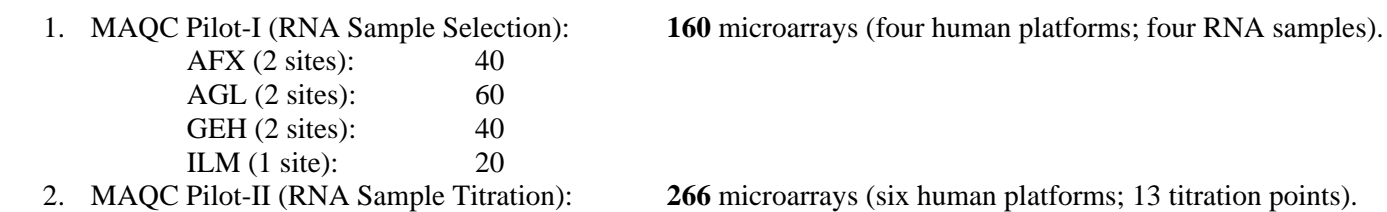

on): **266** microarrays (six human platforms; 13 titration points).

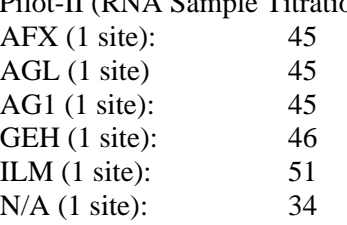

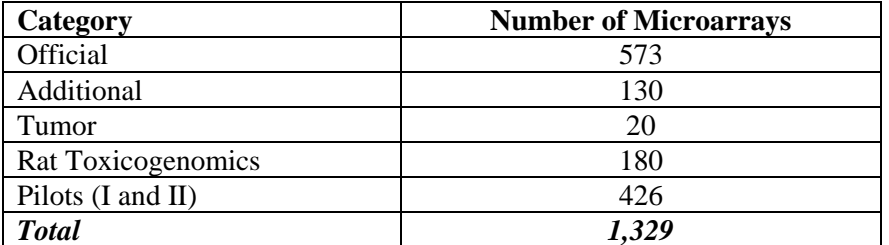

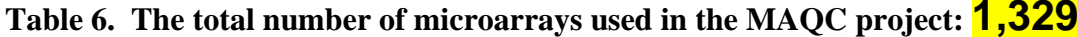

Data from **903** microarrays (Official-573 + Additional-130 + Tumor-20 + Rat Toxicogenomics-180) based on 19 platforms need to be deposited into GEO and ArrayExpress. In addition, expression data from three alternative platforms (TAQ, QGN, and GEX) are also deposited, corresponding to **40** "virtual" microarrays in public database records (e.g., GEO GSM numbers). In total, there will be **943** GSM records in GEO. *Note: Pilot-I and Pilot-II data (426 microarrays) will not be deposited in public repositories until further notice.*

#### **Table 7. Original MAQC Data Files Distributed under http://edkb.fda.gov/MAQC/MainStudy/upload/**

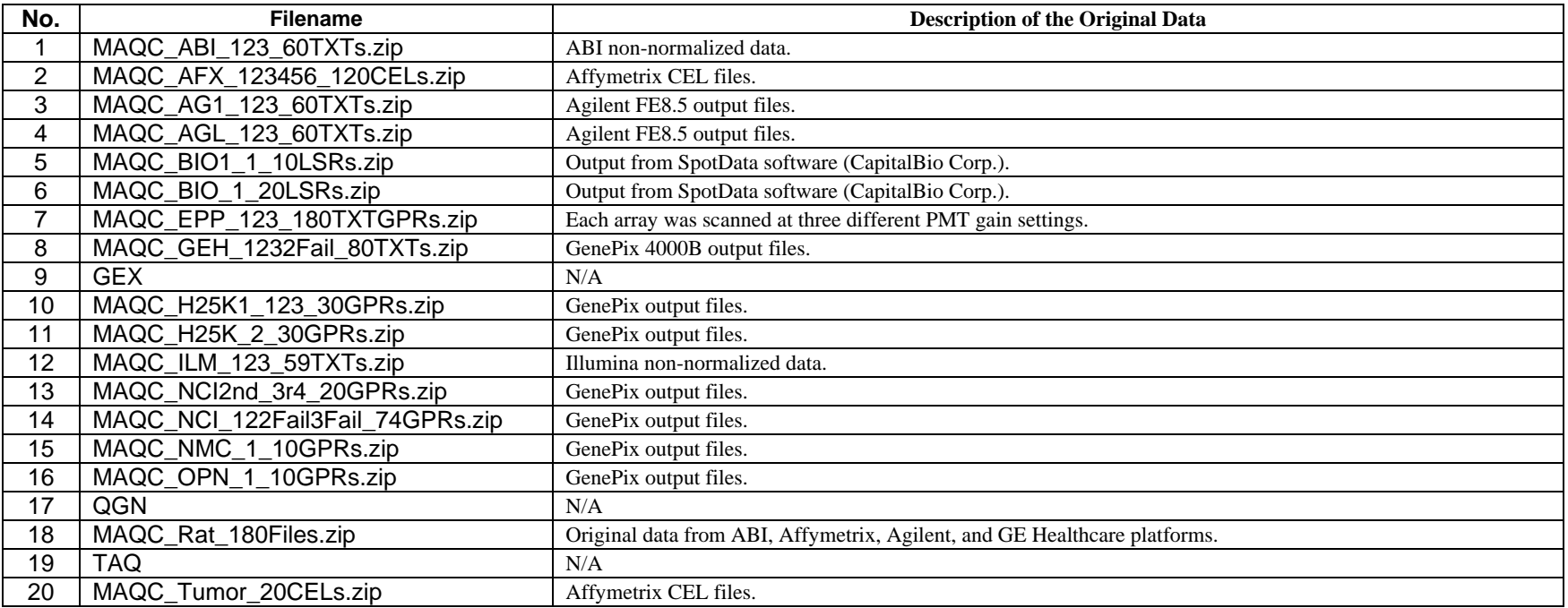

\*You can download ALL original data in one single file from GEO at ftp://ftp.ncbi.nih.gov/pub/geo/DATA/supplementary/series/GSE5350/ (3.99 GB!).

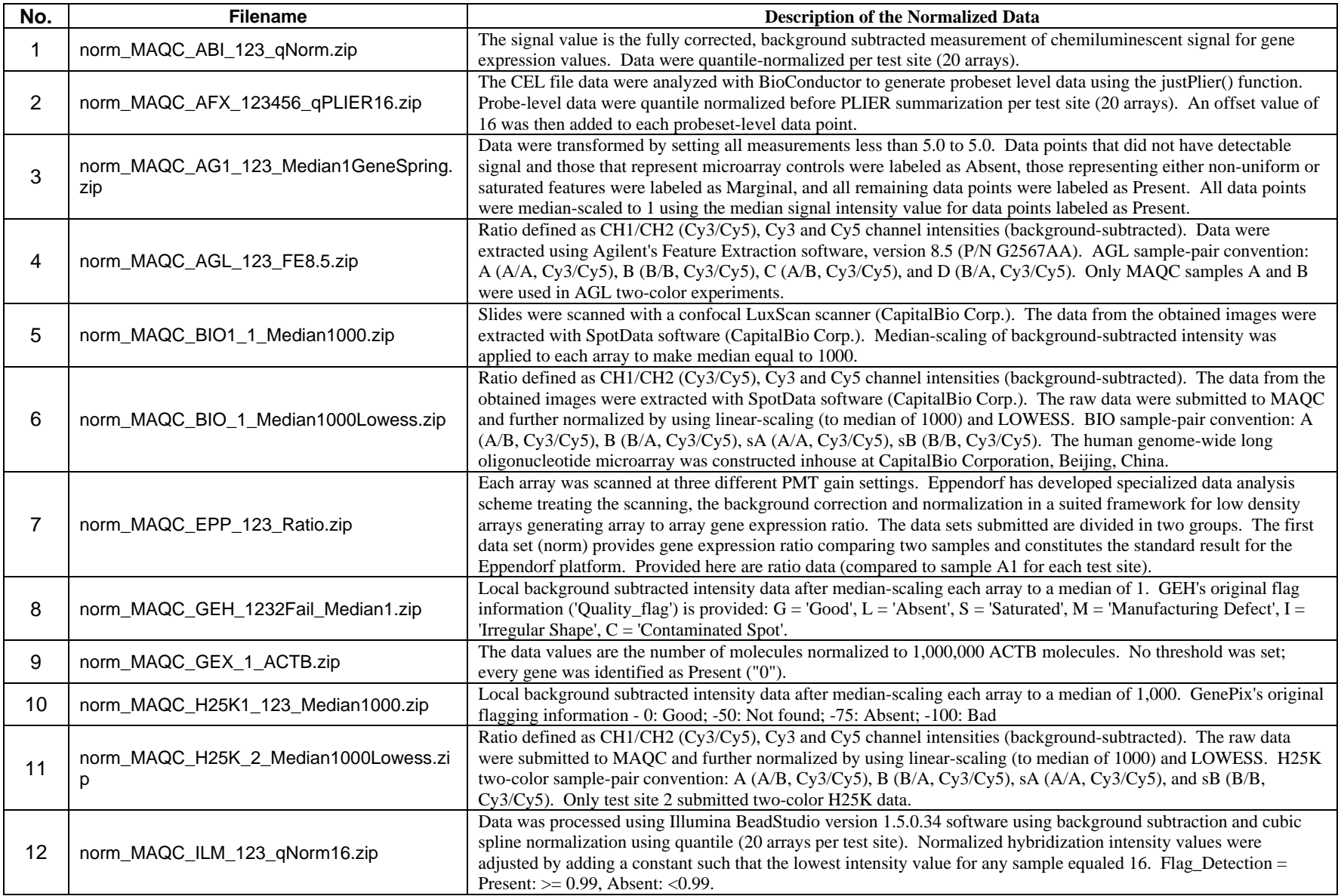

# **Table 8. Normalized MAQC Data Files Distributed under http://edkb.fda.gov/MAQC/MainStudy/upload/**

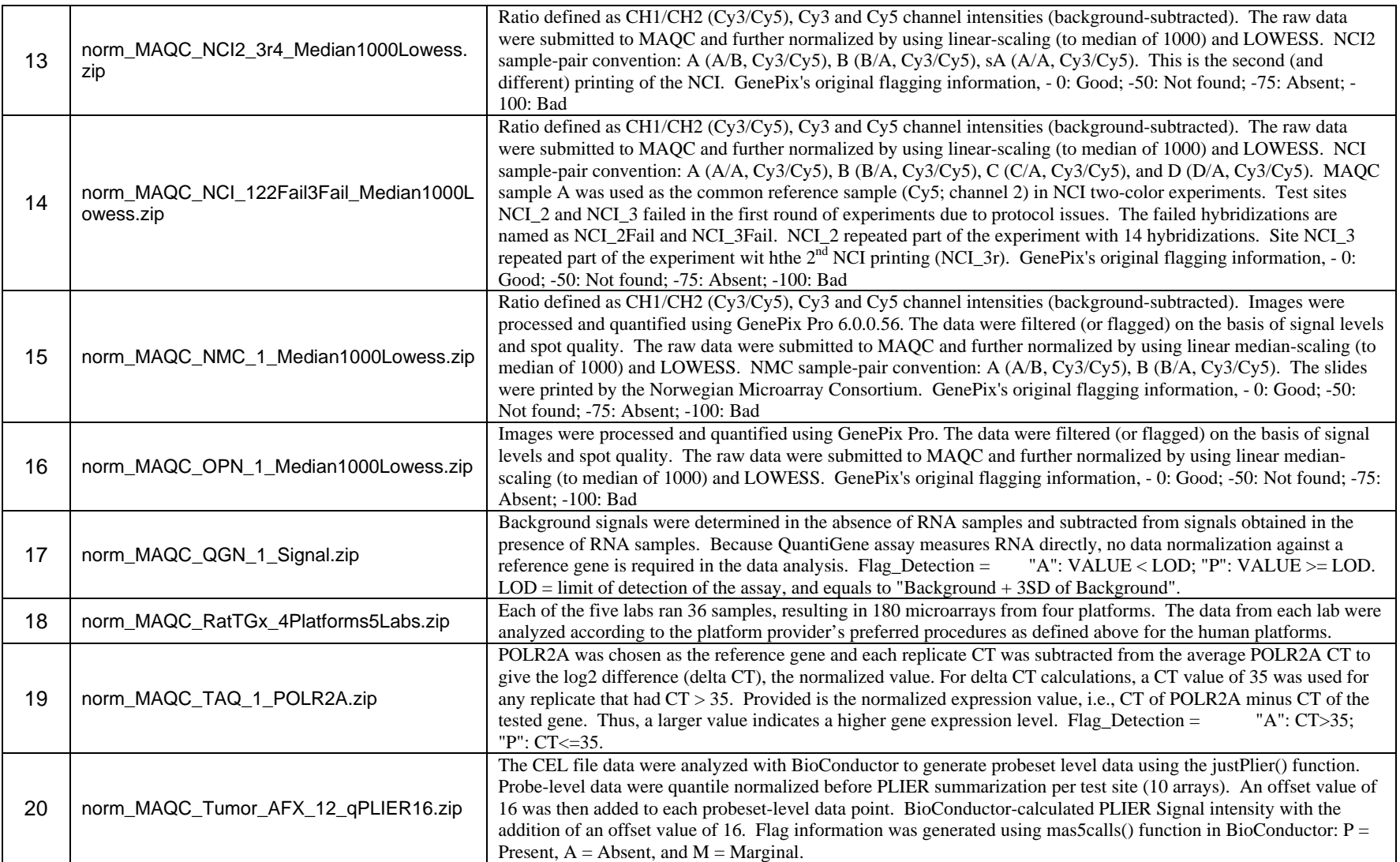

\*Notes: 1. For quantile normalization, data from each test site were considered independently; 2. Detailed array annotation information can be found at GEO.

#### **A list of the 943 GEO GSM records ("microarrays") and the corresponding original data files is available at http://edkb.fda.gov/MAQC/MainStudy/upload/GSE5350\_943GSMs\_MAQC\_FileName\_Mapping.txt.**